# **E20-351Q&As**

Storage Attached Network (SAN) Speacilalist Exam

### **Pass EMC E20-351 Exam with 100% Guarantee**

Free Download Real Questions & Answers **PDF** and **VCE** file from:

**https://www.leads4pass.com/e20-351.html**

100% Passing Guarantee 100% Money Back Assurance

Following Questions and Answers are all new published by EMC Official Exam Center

**C** Instant Download After Purchase **83 100% Money Back Guarantee** 

365 Days Free Update

**Leads4Pass** 

800,000+ Satisfied Customers

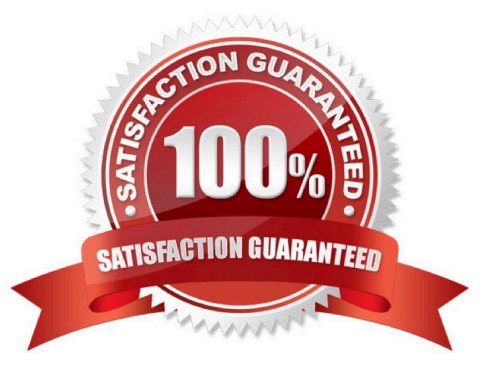

## **Leads4Pass**

### **QUESTION 1**

Which features are supported by the MDS directors and switches?

- A. LSAN, SANtegrity
- B. Performance Monitor, XPathOS
- C. Port Channel, SPAN
- D. SANtegrity, Fabric Watch

Correct Answer: C

### **QUESTION 2**

In MC/ServiceGuard, which daemon is used by ServiceGuard commands and by the SAM interface to gather information from all nodes within the cluster?

- A. Cluster Daemon
- B. Cluster Logical Volume Manager Daemon
- C. Cluster Object Manager Daemon
- D. Configuration Daemon

Correct Answer: D

### **QUESTION 3**

In MC/ServiceGuard, which daemon is responsible for keeping track of all the volume groups that have been made cluster-aware?

- A. Cluster Daemon
- B. Cluster Logical Volume Manager Daemon
- C. Cluster Object Manager Daemon
- D. Configuration Daemon

Correct Answer: B

### **QUESTION 4**

When would the domain of VSAN 5 change upon issuing the command fcdomain domain 3 static vsan 5 for an MDS switch?

### **Leads4Pass**

- A. After saving the running configuration to start up configuration
- B. Immediately
- C. When members were added to the VSAN
- D. When the VSAN was restarted

Correct Answer: D

### **QUESTION 5**

Which three elements make up the SAN Advisor Validation Engine?

- A. ESM, Rules, Product Info
- B. Product Info, Analyzer, ESM
- C. Product Info, Schema, Controller
- D. Rules, Analyzer, Product Info
- Correct Answer: A

### **QUESTION 6**

What is the maximum bandwidth that a switched fabric can reach?

- A. Link rate times 128
- B. Link rate times 2
- C. Link rate times 256
- D. Link rate times number of ports

Correct Answer: D

#### **QUESTION 7**

What does the symconfigure command allow the end user to do?

- A. Create metaLUNs on a CLARiiON array
- B. Make configuration changes to a CLARiiON array
- C. Make configuration changes to a Symmetrix array
- D. Make Enginuity changes to a Symmetrix array

#### Correct Answer: C

### **Leads4Pass**

### **QUESTION 8**

Click the Exhibit button. Which type of port would these links register as? \*\*Exhibit Mising\*\*

A. E\_Port

B. F\_Port

C. FL\_Port

D. G\_Port

Correct Answer: A

### **QUESTION 9**

Which benefit is gained when booting from a SAN?

- A. Allows for diskless servers
- B. More intelligent operating system
- C. More robust boot procedure
- D. Protection from data corruption

Correct Answer: A

### **QUESTION 10**

What is the order of steps to configure the iFCP feature on M-Series?

A. Configure Ethernet port as iFCP, configure SAN router for iFCP connections,configureremote iFCP connections, verify connectivity

B. Configure remote iFCP connections, verify connectivity, configure Ethernet port asiFCP,configure SAN router for iFCP connections

C. Configure SAN router for iFCP connections, configure Ethernet port as iFCP,configureremote iFCP connections, verify connectivity

D. Verify connectivity, configure SAN router for iFCPconnections, configure Ethernetportas iFCP, configure remote iFCP connections

Correct Answer: A

### **QUESTION 11**

Which EMC software would you use to validate planned changes to an existing SAN?

- A. Automated Resource Manager
- B. Control Center
- C. SAN Advisor
- D. SAN Architect
- Correct Answer: C

### **QUESTION 12**

Click the Exhibit button. What is indicated by this icon displayed in the PowerPath Monitor Taskbar Icons? Exhibit Missing\*\*

- A. Degraded
- B. Failed
- C. Server Not Responding
- D. Standard

Correct Answer: A

### **QUESTION 13**

ABC Bank is required to have its customer data available 24 hours a day, 7 days a week. Which type of clustered architecture should ABC Bank be implementing?

- A. Automated failover
- B. Fault tolerance
- C. High availability
- D. Manual failover

### **QUESTION 14**

A customer has a new HP server and CLARiiON array being installed using PVLinks as the failover software. What must be done to allow PVLinks to work properly?

A. ArrayCommPath must be set to 1 and pvtimeout set to 120.

- B. Must change the system type to 10 on the CLARiiON and update the agent.config file.
- C. Must change the system type to 2 on the CLARiiON and update the agent.config file.

Correct Answer: B

D. Nothing, PVLinks will work properly as the default for HP.

Correct Answer: C

### **QUESTION 15**

Which command line interface connection does an MDS-Series switch support?

- A. Telnet and Terminal Service
- B. Telnet and Remote Login
- C. Telnet and Remote Shell
- D. Telnet and Secure Shell

Correct Answer: D

[E20-351 PDF Dumps](https://www.leads4pass.com/e20-351.html) [E20-351 Practice Test](https://www.leads4pass.com/e20-351.html) [E20-351 Exam Questions](https://www.leads4pass.com/e20-351.html)